**ПЕРВОЕ ВЫСШЕЕ ТЕХНИЧЕСКОЕ УЧЕБНОЕ ЗАВЕДЕНИЕ РОССИИ**

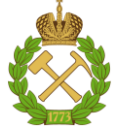

**МИНИСТЕРСТВО НАУКИ И ВЫСШЕГО ОБРАЗОВАНИЯ РОССИЙСКОЙ ФЕДЕРАЦИИ федеральное государственное бюджетное образовательное учреждение высшего образования САНКТ-ПЕТЕРБУРГСКИЙ ГОРНЫЙ УНИВЕРСИТЕТ**

**СОГЛАСОВАНО**

**УТВЕРЖДАЮ**

**\_\_\_\_\_\_\_\_\_\_\_\_\_\_\_\_\_\_\_\_\_\_\_\_\_ Руководитель ОПОП ВО доцент В.Ю. Бажин**

**\_\_\_\_\_\_\_\_\_\_\_\_\_\_\_\_\_\_\_\_\_\_ Проректор по образовательной деятельности Д.Г. Петраков**

## **РАБОЧАЯ ПРОГРАММА ДИСЦИПЛИНЫ**

## **ЭЛЕКТРОНИКА**

**Уровень высшего образования:** Бакалавриат **Направление подготовки:** 15.03.04 Автоматизация технологических процессов и производств **Направленность (профиль):** Автоматизация технологических процессов и производств в металлургической промышленности **Квалификация выпускника:** Бакалавр **Форма обучения:** Очная **Составитель:** к.т.н., доцент А.С. Симаков

Санкт-Петербург

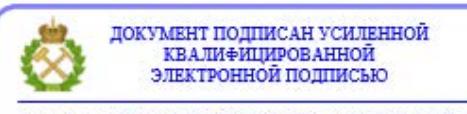

Сертификат: 00F3 503F 985D 6537 76D4 6643 BD9B 6D2D 1C Владелец: Пашкевич Наталья Владимировна<br>Действителен: с 27.12.2022 по 21.03.2024

#### **Рабочая программа дисциплины** «Электроника» разработана:

- в соответствии с требованиями ФГОС ВО – бакалавриат по направлению подготовки 15.03.04 «Автоматизация технологических процессов и производств», утвержденного приказом Минобрнауки России № 730 от 09.08.2021 г.;

- на основании учебного плана бакалавриата по направлению подготовки 15.03.04 «Автоматизация технологических процессов и производств» направленность (профиль) «Автоматизация технологических процессов и производств в металлургической промышленности».

Составитель Доцент А.С. Симаков

**Рабочая программа рассмотрена и одобрена** на заседании кафедры Автоматизации технологических процессов и производств 31.08.2021 г., протокол № 1.

Заведующий кафедрой  $\qquad \qquad \qquad$  д.т.н., профессор Бажин В.Ю.

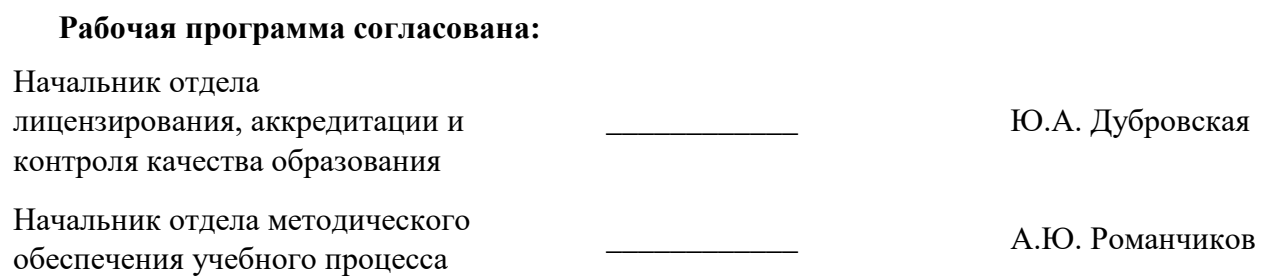

#### **1. ЦЕЛИ И ЗАДАЧИ ДИСЦИПЛИНЫ**

Цели дисциплины:

- формирование у студентов знаний и умений в области электроники,
- способов описания свойств,
- характеристик и параметров,
- режимов работы электронных приборов,
- изделий микроэлектроники, физических процессов в них, для последующего самостоятельного изучения и исследования,
- обоснованного выбора элементов и устройств радиоэлектронной аппаратуры. Основные задачи дисциплины:
- изучение основ промышленной электроники;
- овладение методами расчета различных электронных схем;
- формирование:
- представлений о принципах работы электронных устройств;
- навыков в выборе электронных устройств для решения конкретной производственной задачи;
- навыков практического применения знаний в области электроники;
- мотивации к самостоятельному повышению уровня профессиональных навыков в области электроники.

#### **2. МЕСТО ДИСЦИПЛИНЫ В СТРУКТУРЕ ОПОП ВО**

Дисциплина «Электроника» является базовой дисциплиной блока 1 ООП подготовки бакалавров (академический бакалавриат) по направлению 15.03.04 «Автоматизация технологических процессов и производств в металлургической промышленности» и изучается в 4 семестре.

#### **3. ПЛАНИРУЕМЫЕ РЕЗУЛЬТАТЫ ОБУЧЕНИЯ ПО ДИСЦИПЛИНЕ, СООТНЕСЕННЫЕ С ПЛАНИРУЕМЫМИ РЕЗУЛЬТАТАМИ ОСВОЕНИЯ ОБРАЗОВАТЕЛЬНОЙ ПРОГРАММЫ**

Процесс изучения дисциплины «Электроника» направлен на формирование у студентов следующих компетенций:

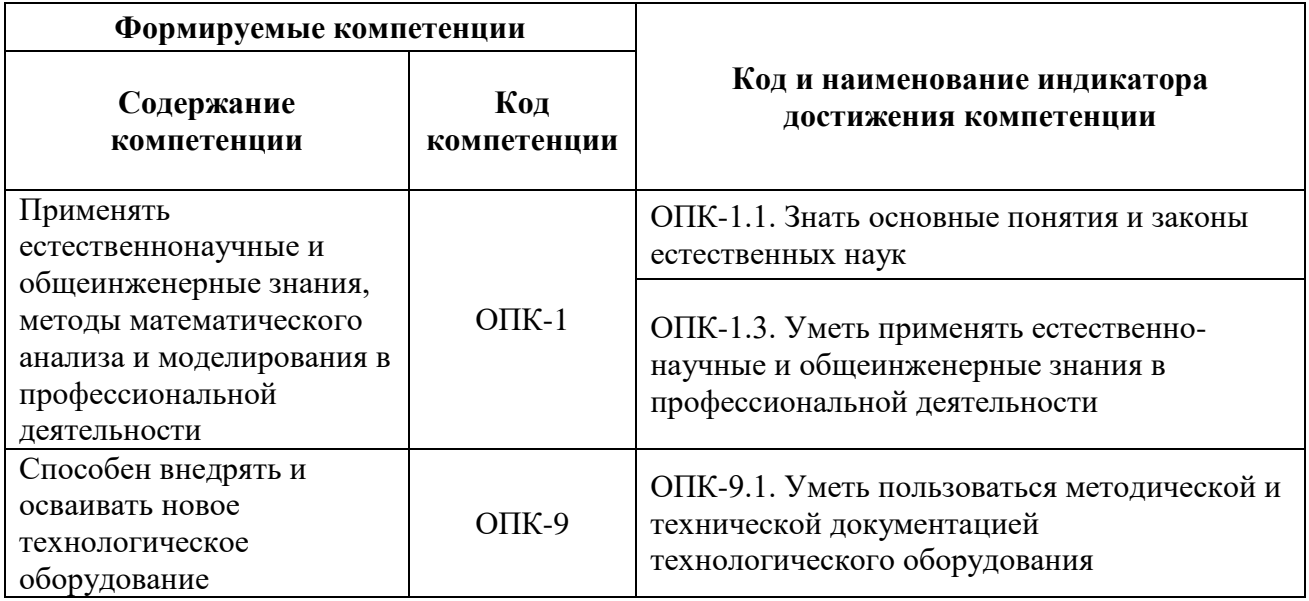

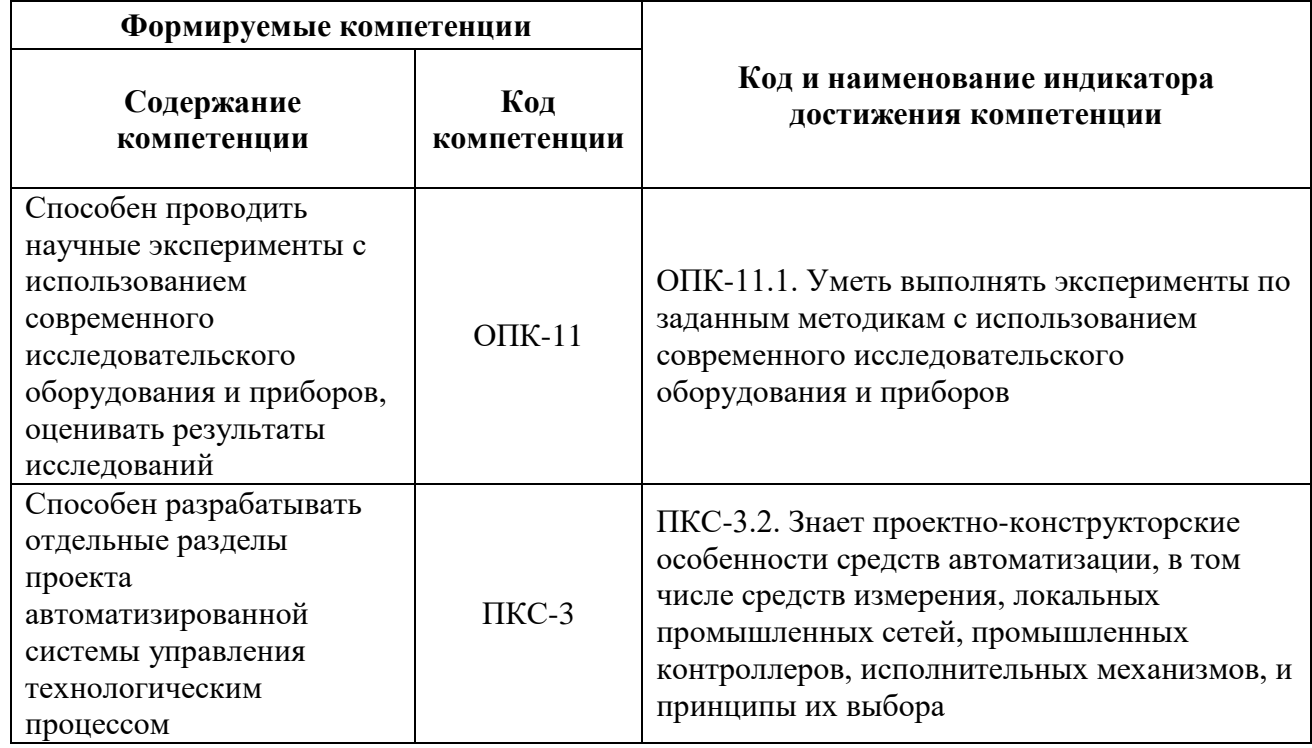

### 4. СТРУКТУРА И СОДЕРЖАНИЕ ДИСЦИПЛИНЫ

## 4.1 Объём дисциплины и виды учебной работы

Общая трудоёмкость учебной дисциплины «Электроника» составляет 3 зачётные единицы, 108 академических часов.

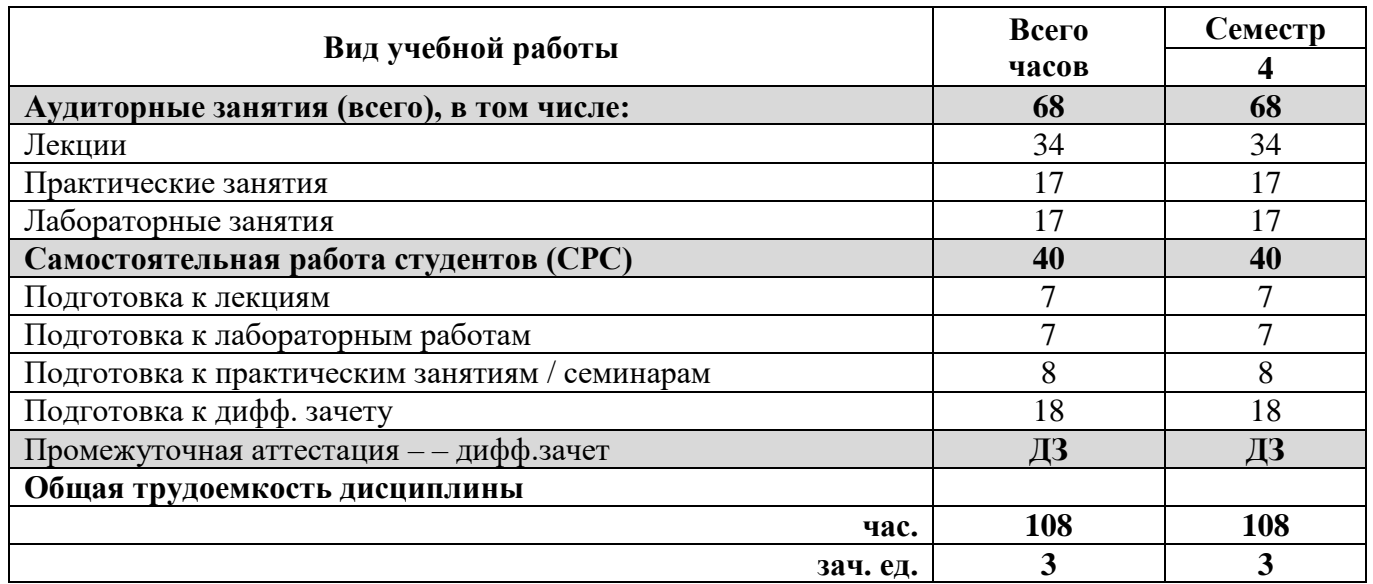

4.2 Содержание дисциплины<br>Учебным планом предусмотрены: лекции, практические занятия, лабораторные работы и самостоятельная работа.

## 4.2.1 Разделы дисциплины и виды занятий

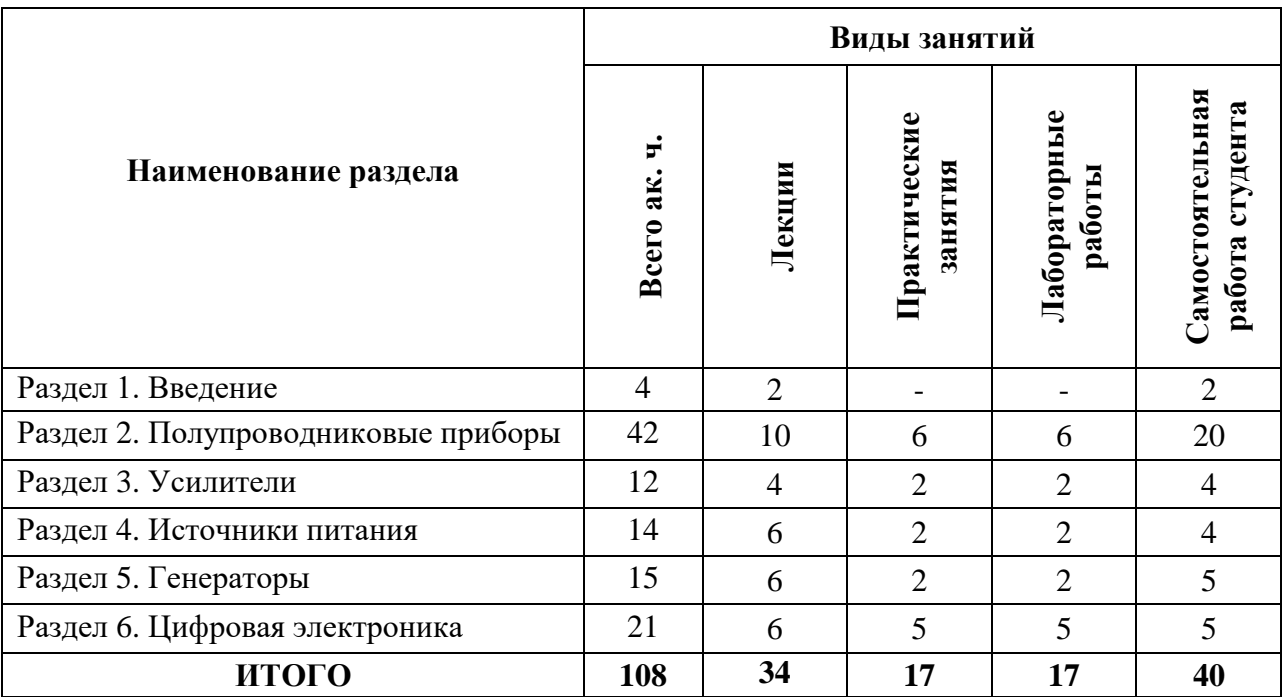

## **4.2.2 Содержание разделов дисциплины**

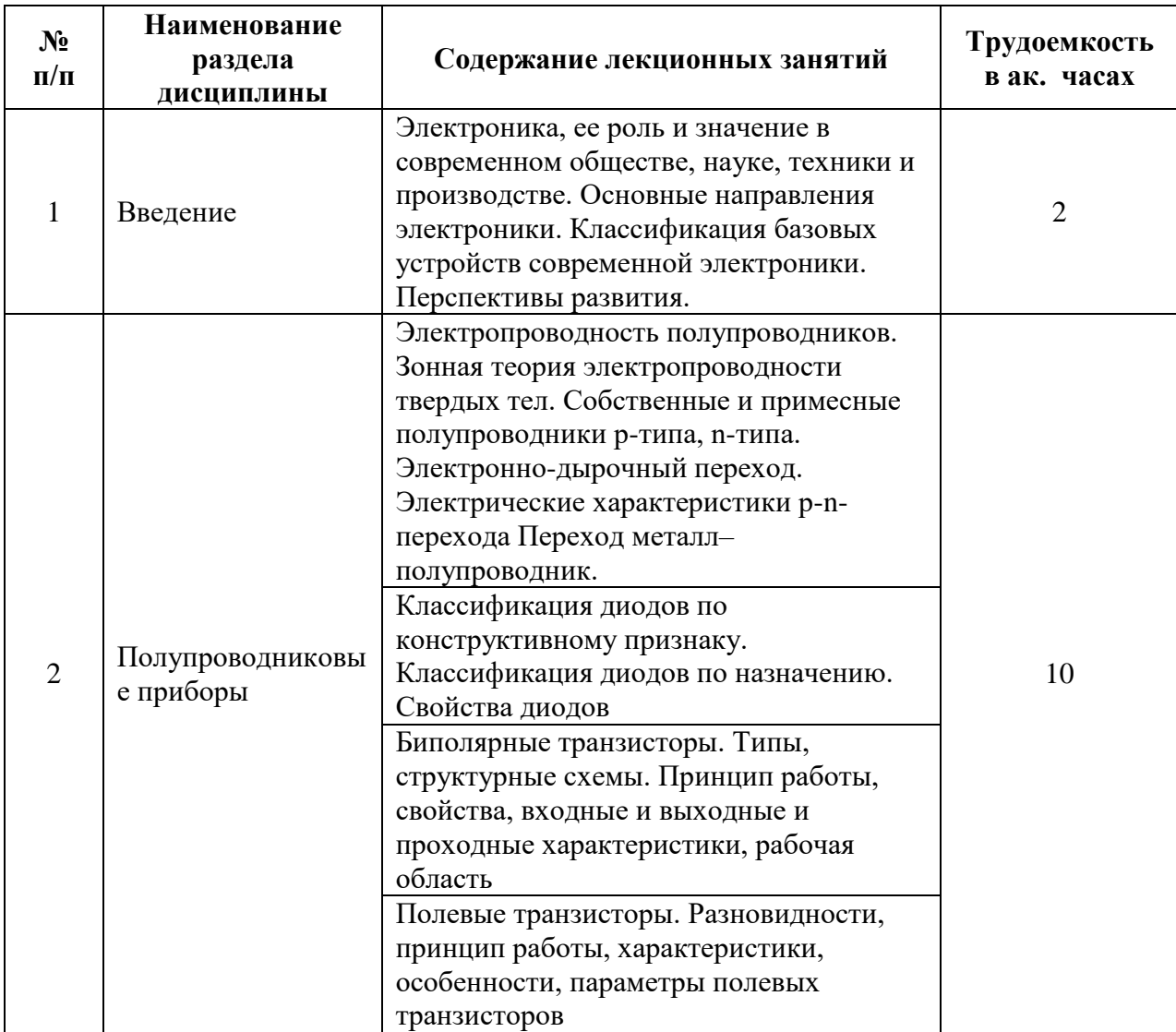

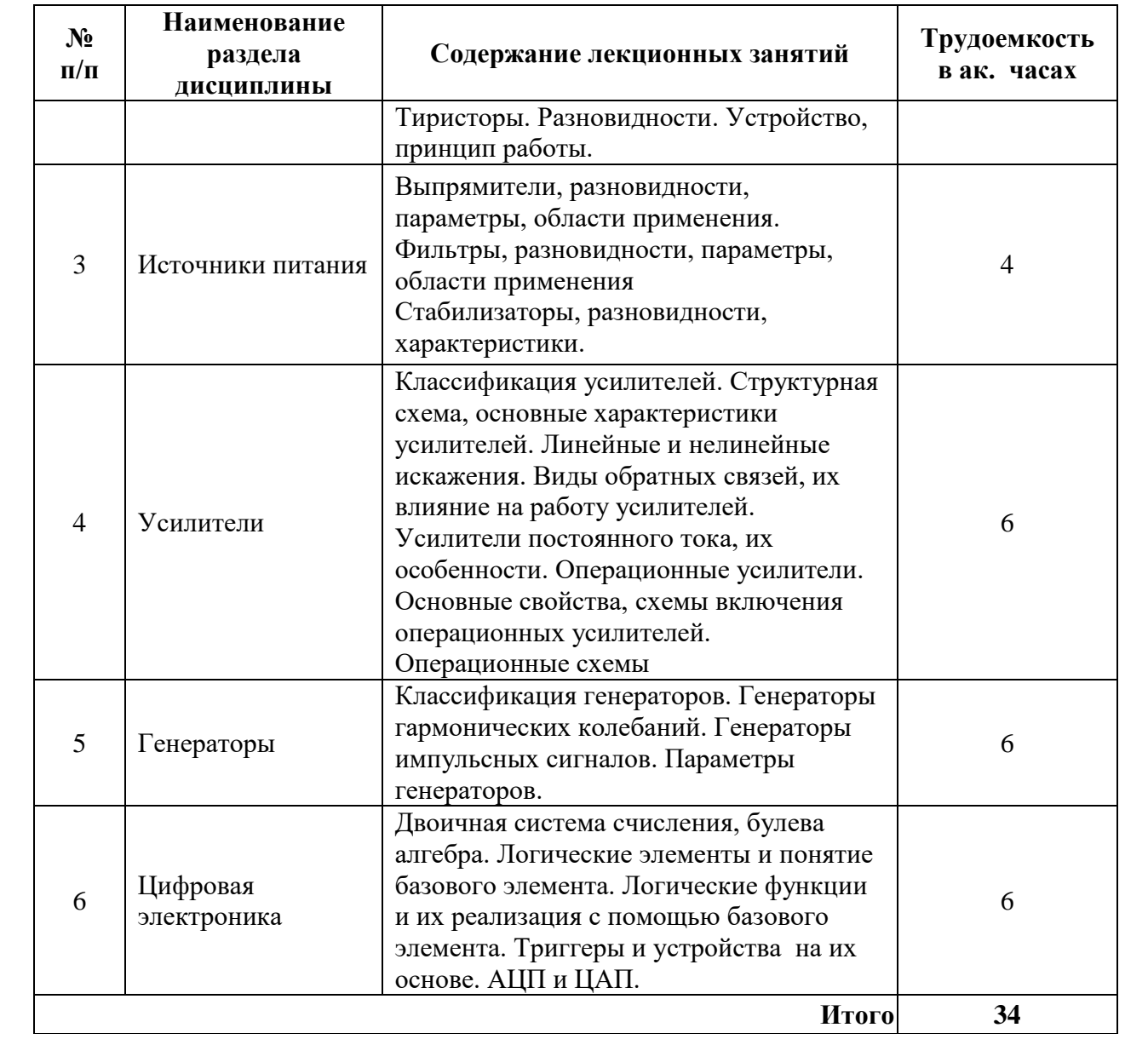

## **4.2.3 Практические занятия**

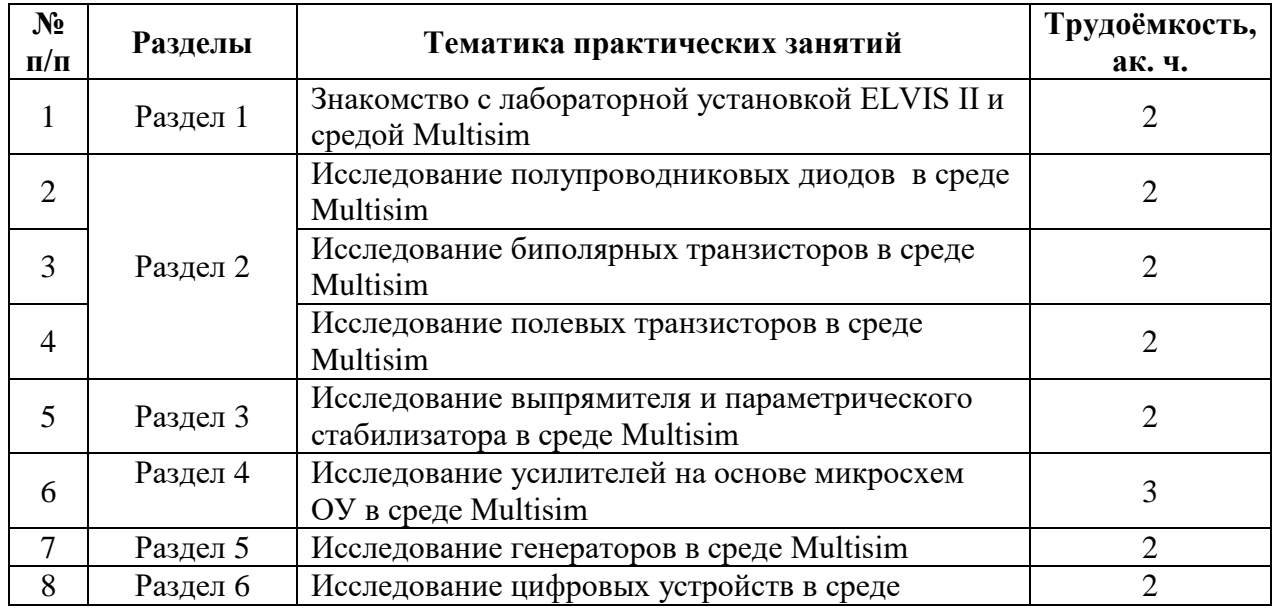

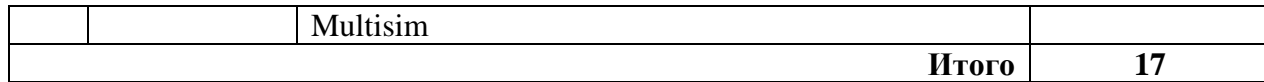

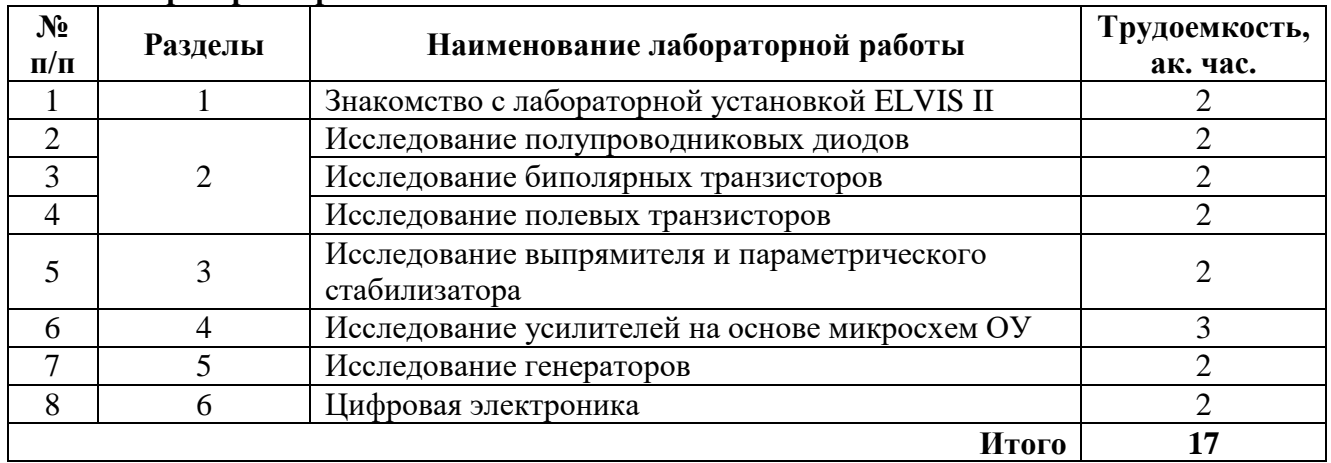

#### **4.2.4 Лабораторные работы**

#### **4.2.5. Курсовые работы (проекты)**

Курсовые работы (проекты) учебным планом не предусмотрены.

#### **5. ОБРАЗОВАТЕЛЬНЫЕ ТЕХНОЛОГИИ**

В ходе обучения применяются:

**Лекции**, которые являются одним из важнейших видов учебных занятий и составляют основу теоретической подготовки обучающихся.

Цели лекционных занятий:

-дать систематизированные научные знания по дисциплине, акцентировать внимание на наиболее сложных вопросах дисциплины;

-стимулировать активную познавательную деятельность обучающихся, способствовать формированию их творческого мышления.

**Практические занятия.** Цели практических занятий:

-совершенствовать умения и навыки решения практических задач.

Главным содержанием этого вида учебных занятий является работа каждого обучающегося по овладению практическими умениями и навыками профессиональной деятельности.

**Лабораторные работы.** Цели лабораторных занятий:

-углубить и закрепить знания, полученные на лекциях и в процессе самостоятельной работы обучающихся с учебной и научной литературой;

Главным содержанием этого вида учебных занятий является работа каждого обучающегося по овладению практическими умениями и навыками профессиональной деятельности.

**Консультации** (текущая консультация, накануне дифф.зачета) является одной из форм руководства учебной работой обучающихся и оказания им помощи в самостоятельном изучении материала дисциплины, в ликвидации имеющихся пробелов в знаниях, задолженностей по текущим занятиям, в подготовке письменных работ (проектов).

Текущие консультации проводятся преподавателем, ведущим занятия в учебной группе, научным руководителем и носят как индивидуальный, так и групповой характер.

**Самостоятельная работа обучающихся** направлена на углубление и закрепление знаний, полученных на лекциях и других занятиях, выработку навыков самостоятельного активного приобретения новых, дополнительных знаний, подготовку к предстоящим учебным занятиям и промежуточному контролю.

## **6. ОЦЕНОЧНЫЕ СРЕДСТВА ДЛЯ ТЕКУЩЕГО КОНТРОЛЯ УСПЕВАЕМОСТИ, ПРОМЕЖУТОЧНОЙ АТТЕСТАЦИИ ПО ИТОГАМ ОСВОЕНИЯ ДИСЦИПЛИНЫ**

#### **6.1. Оценочные средства для самостоятельной работы и текущего контроля успеваемости** Раздел 1

- 1. Когда электроника выделилась в самостоятельную науку?
- 2. В каком году А.С. Попов впервые продемонстрировал работу радио?
- 3. Когда и кем был изобретен вакуумный диод?
- 4. Когда и кем был изобретен вакуумный триод?
- 5. Когда и кем был изобретен транзистор?

#### Раздел 2

- 1. Что такое полупроводник, какой проводимостью обладает чистый полупроводник и как изменить тип проводимости, как образуется p-n-переход и его свойства?
- 2. Полупроводниковые диоды. Классификация и свойства.
- 3. Биполярные транзисторы. Структура, принцип работы, характеристики. Схемы включения.
- 4. Полевые транзисторы. Структура, принцип работы, характеристики.
- 5. Интегральные микросхемы. Определение, классификация, технологии изготовления.

#### Раздел 3

- 1. Что такое источник питания?
- 2. Классификация источников питания.
- 3. Структура линейного источника питания.
- 4. Выпрямитель, фильтр, стабилизатор.
- 5. Устройство и принцип работы компенсационного стабилизатора.

#### Раздел 4

- 1. Определение усилителя. Классификация усилителей, режимы работы усилителей. Основные параметры усилителей.
- 2. Обратная связь в усилителях. Виды обратной связи и ее влияние на параметры усилителей.
- 3. Операционные усилители. Понятие идеального операционного усилителя. Параметры реального операционного усилителя.
- 4. Операционные схемы.

#### Раздел 5

- 1. Определение генератора. Классификация генераторов и их основные параметры.
- 2. Генераторы гармонических колебаний. Генераторы импульсных сигналов.
- 3. Генераторы на основе операционных усилителей.
- 4. Мультивибратор. Устройство и принцип работы.

#### Раздел 6

- 1. Логические функции. Двоичная система счисления. Булева алгебра.
- 2. Реализация логических функций с помощью логических элементов.
- 3. Понятие базового логического элемента.
- 4. Триггеры. Определение, классификация, принцип работы и временные диаграммы работы.
- **5.** Аналого-цифровые и цифро-аналоговые преобразователи.

#### **6.2. Оценочные средства для проведения промежуточной аттестации (дифференцированного зачета)**

**6.2.1. Примерный перечень вопросов для подготовки к дифференцированному зачету (по дисциплине):**

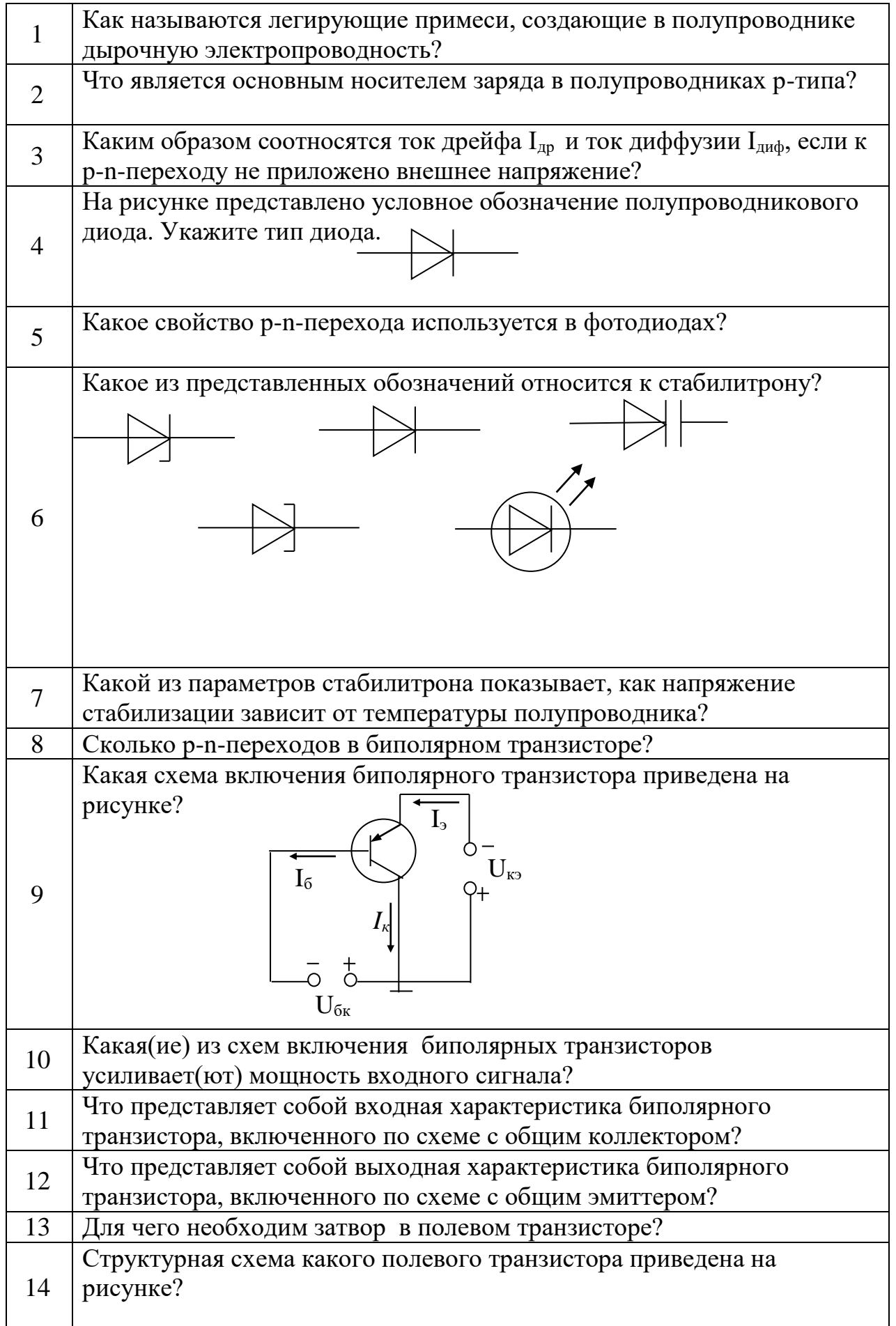

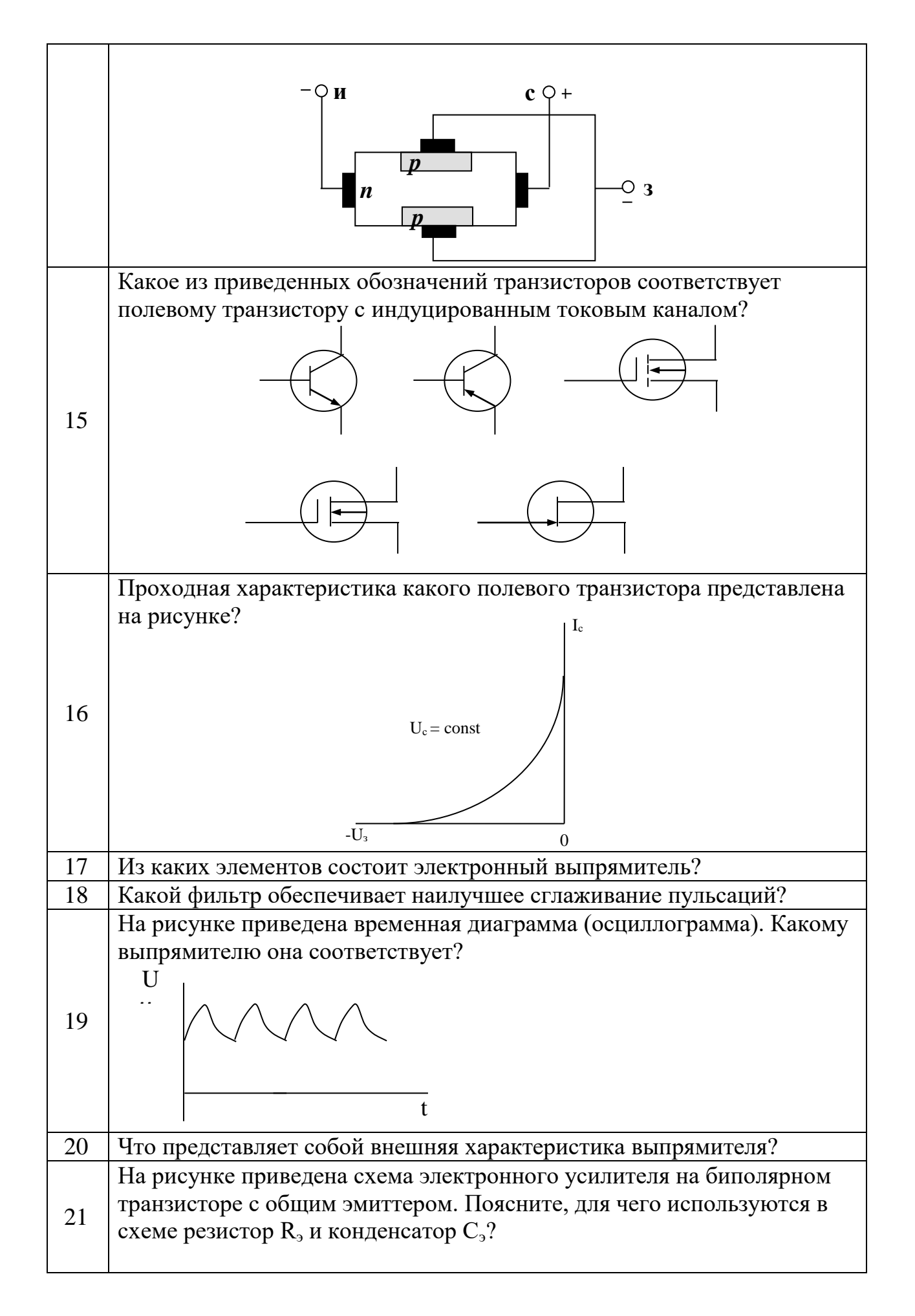

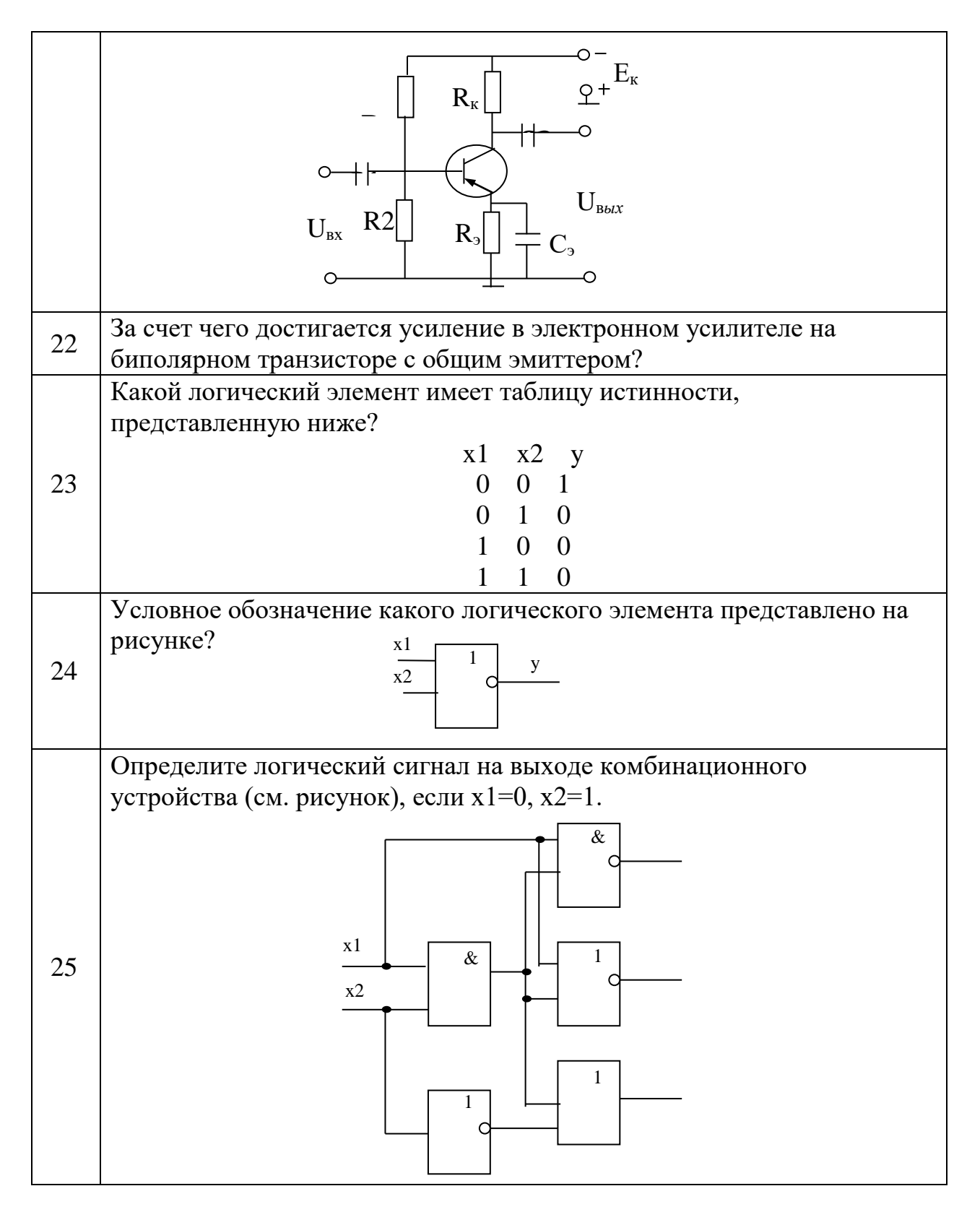

## 6.2.2. Примерные тестовые задания к дифференцированному зачету

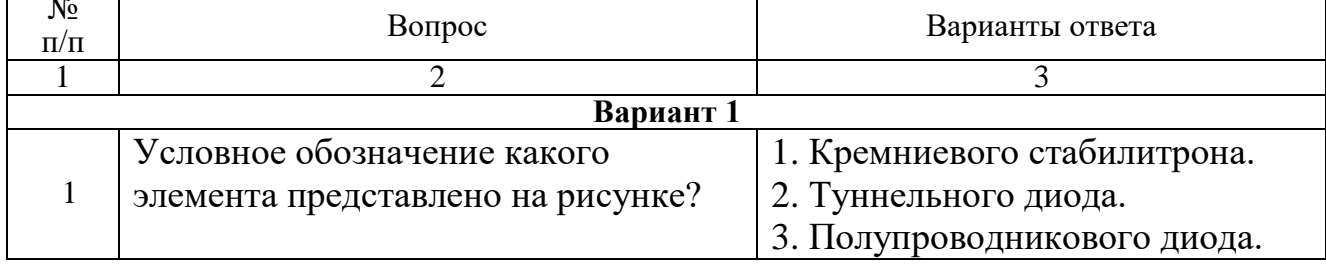

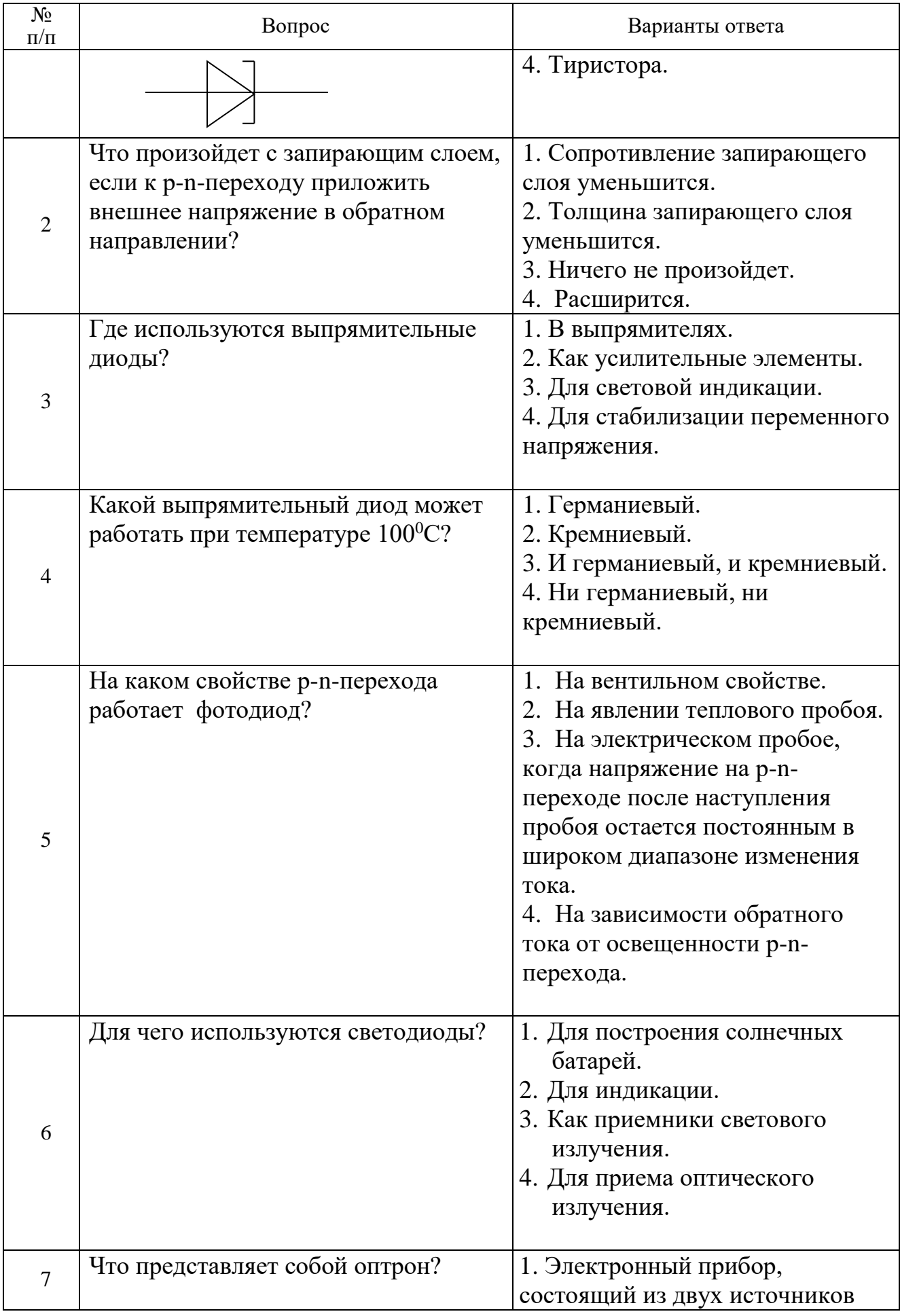

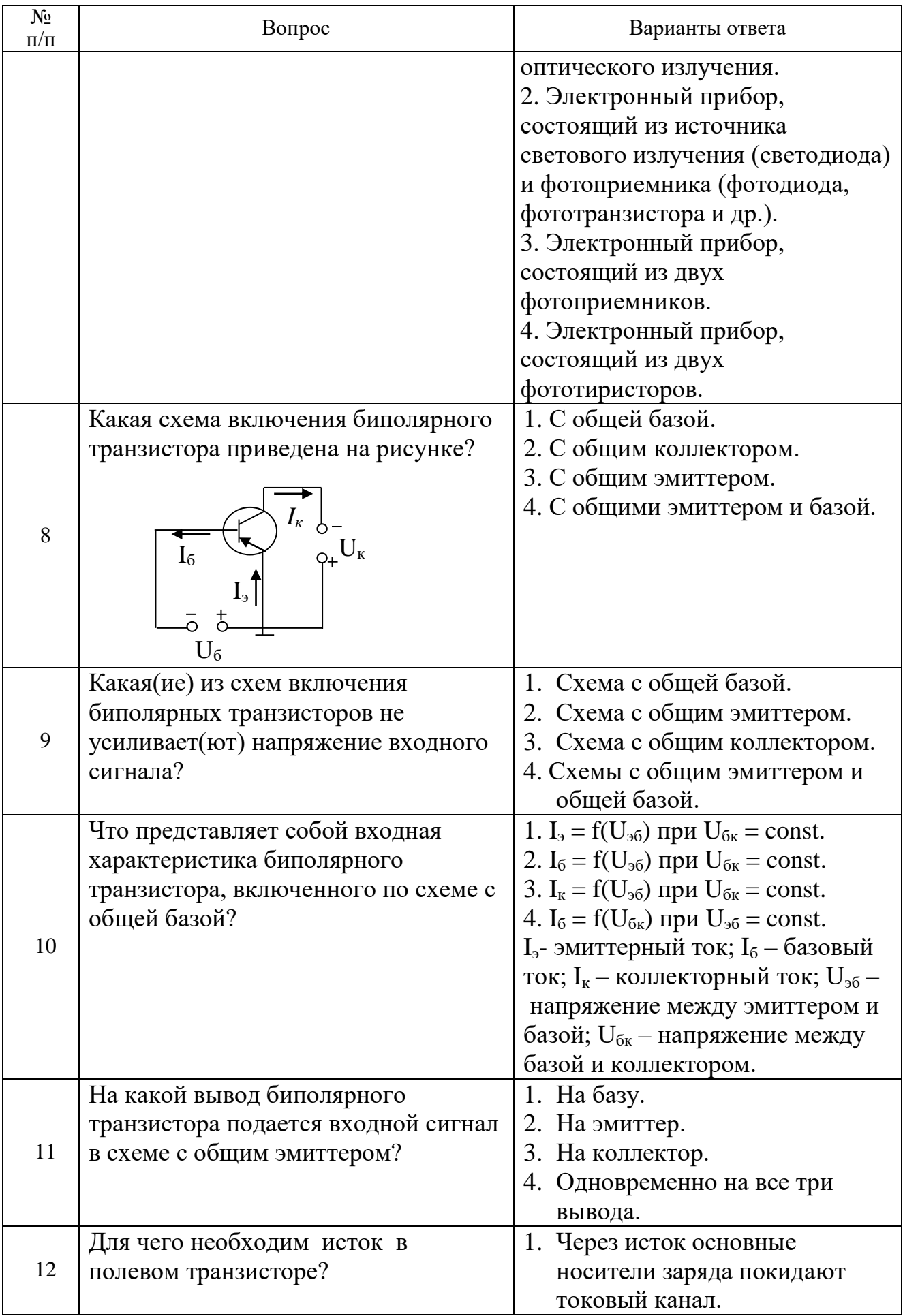

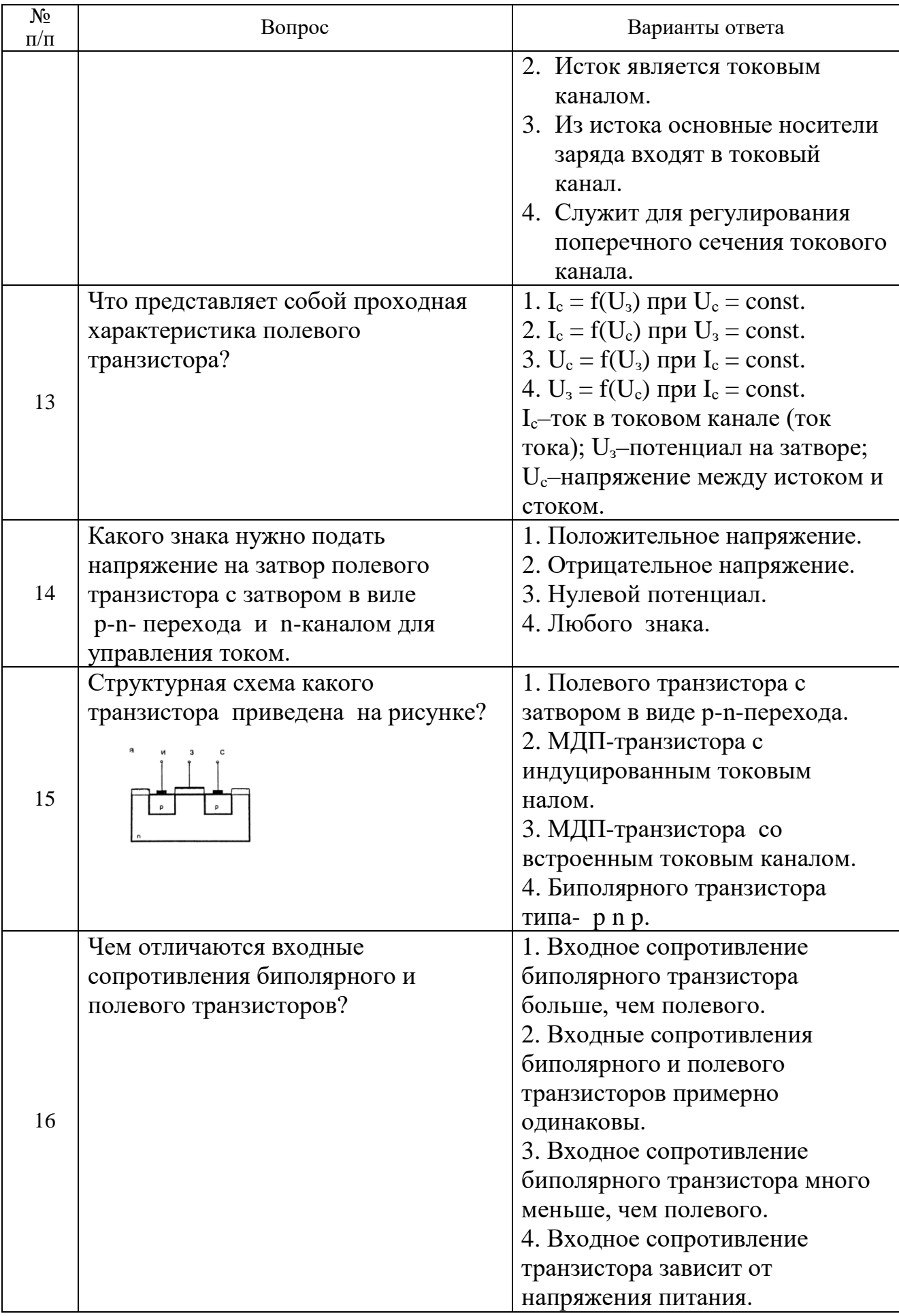

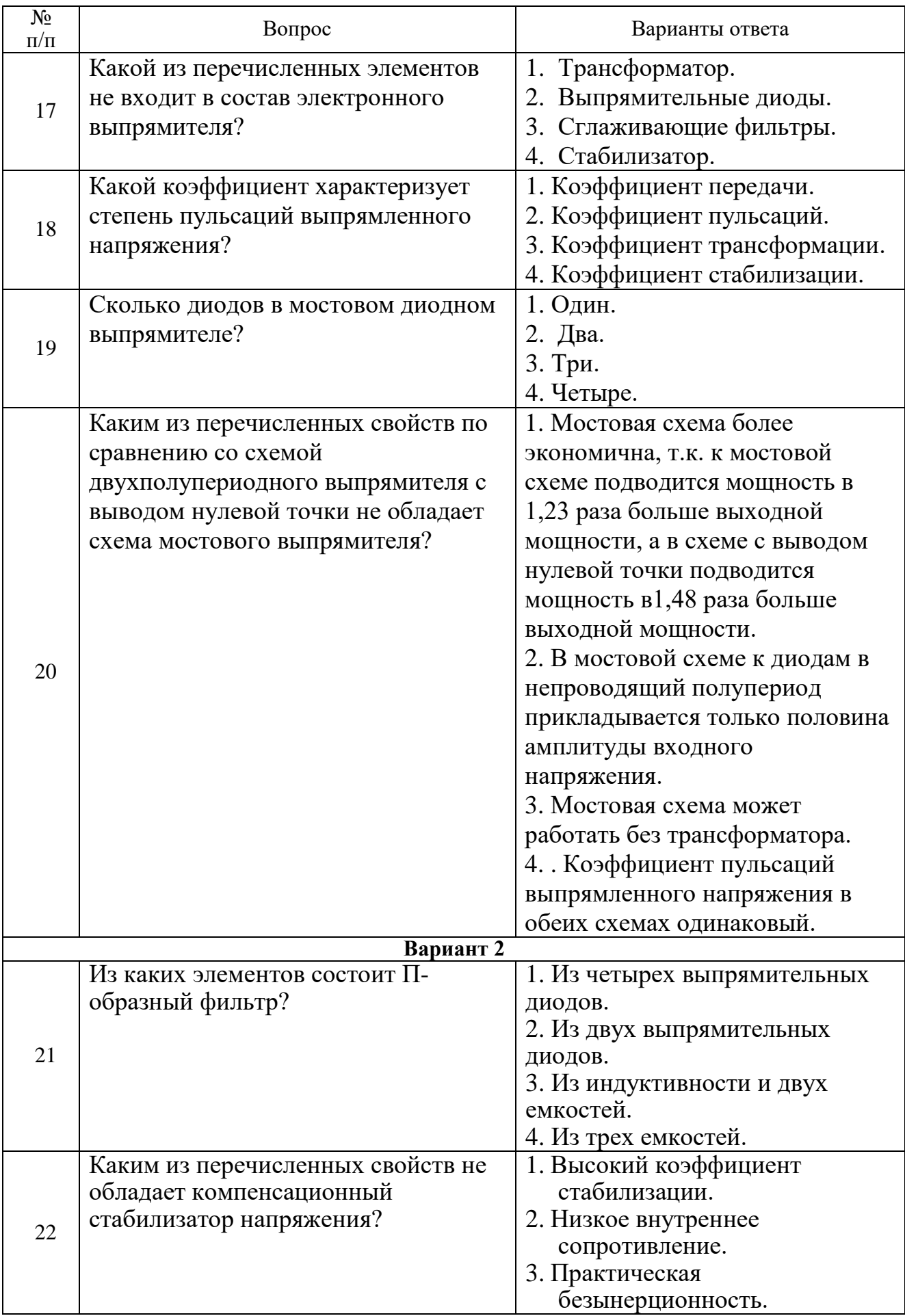

![](_page_15_Picture_240.jpeg)

![](_page_16_Picture_4.jpeg)

![](_page_17_Picture_4.jpeg)

![](_page_18_Picture_241.jpeg)

![](_page_19_Picture_4.jpeg)

![](_page_20_Picture_250.jpeg)

![](_page_21_Picture_323.jpeg)

![](_page_22_Picture_4.jpeg)

| No<br>$\Pi/\Pi$ | Вопрос                          | Варианты ответа                                                                                                    |
|-----------------|---------------------------------|----------------------------------------------------------------------------------------------------|
|                 | $\rm ^{\circ}$ E $\rm _{\rm c}$ | 3. Поменять местами концы,<br>присоединенные к катушке $L_{oc}$<br>обратной связи.<br>4. Заменить катушку<br>индуктивности L <sub>к</sub><br>колебательного контура. |

**6.3. Описание показателей и критериев контроля успеваемости, описание шкал оценивания 6.3.1. Критерии оценок промежуточной аттестации (дифференцированный зачет)** *Шкала оценивания знаний по вопросам/выполнению заданий дифференцированного зачета:*

![](_page_23_Picture_398.jpeg)

| Шкили оценивания знании в тестовой форме. |                          |  |
|-------------------------------------------|--------------------------|--|
| Количество правильных ответов, %          | <b>Оценка</b>            |  |
| $0-49$                                    | Неудовлетворительно      |  |
| $50 - 65$                                 | <b>Удовлетворительно</b> |  |
| 66-85                                     | Хорошо                   |  |
| 86-100                                    | Отлично                  |  |

*Шкала оценивания знаний в тестовой форме:*

#### **7. УЧЕБНО-МЕТОДИЧЕСКОЕ И ИНФОРМАЦИОННОЕ ОБЕСПЕЧЕНИЕ ДИСЦИПЛИНЫ**

#### **7.1. Рекомендуемая литература**

#### **7.1.1. Основная литература**

- 1. Общая электротехника и электроника: Учебник / Комиссаров Ю.А., Бабокин Г.И. 2-е изд., испр. и доп. - М.: НИЦ ИНФРА-М, 2016. - 480 с.
- 2. http://znanium.com/catalog.php?bookinfo= 487480
- 3. Электротехника и электроника в электромеханических системах горного производства [Электронный ресурс] : учеб. пособие / Б. С. Заварыкин, О. А. Кручек, Т. А. Сайгина, И. А. Герасимов. – Красноярск : Сиб. федер. ун-т, 2014. – 304 с.
- 4. http://znanium.com/catalog.php?bookinfo=505897
- 5. Черемушкин, А.А. Электроника [Электронный ресурс] : учебное пособие / А.А. Черемушкин. — Электрон. дан. — Кемерово : КузГТУ имени Т.Ф. Горбачева, 2012. — 205 с.
- 6. https://e.lanbook.com/reader/book/6678/#1

#### **7.1.2. Дополнительная литература**

- 1. Атаманов, В.Н. Цифровая электроника: сборник вопросов и задач [Электронный ресурс] : учебное пособие / В.Н. Атаманов, Т.О. Князькова. — Электрон. дан. — Москва : МГТУ им. Н.Э. Баумана, 2015. — 45 с. https://e.lanbook.com/reader/book/103547/#1
- 2. Тимофеев, И.А. Основы электротехники, электроники и автоматики. Лабораторный практикум [Электронный ресурс] : учебное пособие / И.А. Тимофеев. — Электрон. дан. — Санкт-Петербург : Лань, 2016. — 196 с. https://e.lanbook.com/reader/book/87595/#1

#### **7.1.3. Учебно-методическое обеспечение**

- 1. Методические указания по выполнению лабораторных работ
- 2. Методические указания для подготовки к практическим занятиям

#### **7.2. Базы данных, электронно-библиотечные системы, информационно-справочные и поисковые системы**

1. Европейская цифровая библиотека Europeana:<http://www.europeana.eu/portal>

2. Общедоступная многоязычная универсальная интернет-энциклопедия со свободным контентом «Википедия» https://ru.wikipedia.org

- 3. КонсультантПлюс: справочно поисковая система [Электронный ресурс]. www.consultant.ru/.
- 4. Мировая цифровая библиотека: http://wdl.org/ru
- 5. Научная электронная библиотека «Scopus» https://www.scopus.com
- 6. Научная электронная библиотека ScienceDirect: http://www.sciencedirect.com
- 7. Научная электронная библиотека «eLIBRARY»:<https://elibrary.ru/>

https://e.lanbook.com/books.

8. Поисковые системы Yandex, Rambler, Yahoo и др.

9. Система ГАРАНТ: электронный периодический справочник [Электронный ресурс] www.garant.ru/.

- 10. Электронно-библиотечная система издательского центра «Лань»
- 11. Электронная библиотека Российской Государственной Библиотеки (РГБ):
- 12. Электронная библиотека учебников: http://studentam.net
- 13. Электронно-библиотечная система «ЭБС ЮРАЙТ» www.biblio-online.ru.

14. Электронная библиотечная система «Национальный цифровой ресурс «Руконт»». http://rucont.ru/

- 15. Электронно-библиотечная система<http://www.sciteclibrary.ru/>
- 16. Электронная библиотека Горного университета [http://irbis.spmi.ru](http://irbis.spmi.ru/)

# **8.МАТЕРИАЛЬНО-ТЕХНИЧЕСКОЕ ОБЕСПЕЧЕНИЕ ДИСЦИПЛИНЫ**

#### **8.1. Материально-техническое оснащение аудиторий:**

Специализированные аудитории, используемые при проведении занятий лекционного типа, практических занятий, оснащены мультимедийными проекторами и комплектом аппаратуры, позволяющей демонстрировать текстовые и графические материалы.

30 посадочных мест. Мультимедийный проектор – 1 шт., стол – 16 шт., стул – 31 шт., доска учебная с регулировкой высоты -1 шт.

Перечень лицензионного программного обеспечения:

Microsoft Windows XP Professional Microsoft Open License 16581753 от 03.07.2003 Microsoft Office 2007 Professional Plus Microsoft Open License 46822807 от 22.12.2009

30 посадочных мест (в том числе 9 рабочих мест с персональным компьютером)

Мультимедийный проектор - 1 шт., стол - 16 шт., стул - 31 шт., измерительный комплекс PXI Bundle-PXI-1042 – 9 шт., комплекс для проектирования и тестирования электронных устройств – 1 шт., видеокамера промышленная JAI CV-S3200N – 2 шт., контроллер управления движения NIPXI-7354 -1 шт., система машинного зрения PXI-1411 c кабелями IMAQ-BNC-1 – 1 шт., система сбора данных распределенная для управления CompactFieldPoint – 1 шт.

Перечень лицензионного программного обеспечения:

Microsoft Windows XP Professional Microsoft Open License 16020041 от 23.01.2003

#### **8.2. Помещения для самостоятельной работы:**

13 посадочных мест Стул – 25 шт., стол – 2 шт., стол компьютерный – 13 шт., шкаф – 2 шт., доска аудиторная маркерная – 1 шт., АРМ учебное ПК (монитор + системный блок) – 14 шт. Доступ к сети «Интернет», в электронную информационно-образовательную среду Университета. Перечень лицензионного программного обеспечения:

Microsoft Windows 7 Professional: ГК № 1464-12/10 от 15.12.10 «На поставку компьютерного оборудования» ГК № 959-09/10 от 22.09.10 «На поставку компьютерной техники» ГК № 447- 06/11 от 06.06.11 «На поставку оборудования» ГК № 984-12/11 от 14.12.11 «На поставку оборудования" Договор № 1105-12/11 от 28.12.2011 «На поставку компьютерного оборудования» Договор № 1106-12/11 от 28.12.2011 «На поставку компьютерного оборудования» ГК № 671- 8/12 от 20.08.2012 «На поставку продукции» Microsoft Open License 60799400 от 20.08.2012 Microsoft Open License 48358058 от 11.04.2011 Microsoft Open License 49487710 от 20.12.2011 Microsoft Open License 49379550 от 29.11.2011 Microsoft Office 2010 Standard: Microsoft Open License 60799400 от 20.08.2012 Microsoft Open License 60853086 от 31.08.2012 Kaspersky antivirus 6.0.4.142

#### **8.3. Помещения для хранения и профилактического обслуживания оборудования:**

Центр новых информационных технологий и средств обучения:

персональный компьютер – 2 шт. (доступ к сети «Интернет»); монитор – 4 шт.; сетевой накопитель – 1 шт.; источник бесперебойного питания – 2 шт.; телевизор плазменный Panasonic – 1 шт.; точка Wi-Fi – 1 шт., паяльная станция – 2 шт.; дрель – 5 шт.; перфоратор – 3 шт.; набор инструмента – 4 шт.; тестер компьютерной сети – 3 шт.; баллон со сжатым газом – 1 шт.; паста теплопроводная – 1 шт.; пылесос – 1 шт.; радиостанция – 2 шт.; стол – 4 шт.; тумба на колесиках – 1 шт.; подставка на колесиках – 1 шт.; шкаф – 5 шт.; кресло – 2 шт.; лестница Alve - 1 шт.

Перечень лицензионного программного обеспечения:

Microsoft Windows 7 Professional (Лицензионное соглашение Microsoft Open License 60799400 от 20.08.2012)

Microsoft Office 2010 Professional Plus (Лицензионное соглашение Microsoft Open License 60799400 от 20.08.2012)

Антивирусное программное обеспечение Kaspersky Endpoint Security (Договор № Д810(223)-12/17

от 11.12.17)

#### **8.4. Лицензионное программное обеспечение:**

1. Microsoft Windows 8 Professional (договор бессрочный ГК № 875-09/13 от 30.09.2013 «На поставку компьютерной техники»).

2. Microsoft Office 2007 Standard (договор бессрочный Microsoft Open License 42620959 от 20.08.2007).

3. Microsoft Office 2007 Professional Plus (договор бессрочный Microsoft Open License 46082032 от 30.10.2009, договор бессрочный Microsoft Open License 46822807 от 22.12.2009, договор бессрочный Microsoft Open License 46431107 от 22.01.2010, договор бессрочный Microsoft Open License 45207312 от 03.03.2009.

4. Лицензионное соглашение на распространение программного обеспечения № 40-2012 Санкт-Петербург 21 июня 2012.

5. Лицензионное соглашение на распространение программного обеспечения № 46-2013, Санкт-Петербург 30 сентября 2013.

6. Лицензионное соглашение на распространение программного обеспечения № 41-2013, Санкт-Петербург 19 сентября 2013.